CRICOS Provider 00111D | **[Copyright and disclaimer](http://www.swinburne.edu.au/copyright-disclaimer/)** | **[swinburne.edu.au](http://www.swinburne.edu.au)** | Last updated 17/06/2022 + = Credit points

# Course Information

Course 400 Credit Points

#### **Core units**

150 Credit points

A set of compulsory units you **MUST** complete as part of your Course.

#### **First Arts Major units** 100 Credit points

A set of compulsory units you **MUST** complete as part of your Course.

**First Science Major units**

A set of compulsory units you **MUST** complete as part of your Course.

#### **Elective units**  50 Credit points

A combination of elective units or a or a Minor

#### **Work Integrated Learning**

A Professional Placement is a Work Integrated Learning (WIL) option. You can apply for a Professional Placement during your second year. More information on Professional Placement and other WIL options at **[Work Integrated Learning](https://www.swinburne.edu.au/current-students/work-integrated-learning/)**

# How to use your course planner

The units in your planner are colour coded to assist you with mapping out your studies. Refer to the boxes below for an overview of your course requirements.

#### **FAQs**

#### **How can I find more information about my course including Science Major units?**

Visit **[Bachelor of Arts](https://www.swinburne.edu.au/study/course/bachelor-of-arts-bachelor-of-science/)/ Bachelor of Science**

**Where can I find out more about individual unit Information?**

Visit the **[Single Unit Search](http://www.swinburne.edu.au/study/options/find/units/)** page to search for additional unit content.

**What's a full-time study load?** 100 credit points (8 units per year)

**What's a part-time study load?** 50 credit points (4 units per year)

**How can I plan my timetable?** Check the **[University Timetable](http://www.swinburne.edu.au/timetable/apstudents.html)**

**[Planner](http://www.swinburne.edu.au/timetable/apstudents.html)** before enrolling into units.

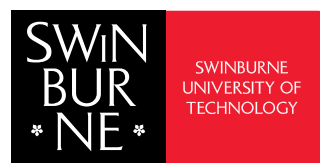

# Bachelor of Arts / Bachelor of Science Perspectives on Globalisation - BB-ARTSC

## Recommended Sequence

Units are listed on your Course Planner in a recommended sequence. However this can be amended depending on unit availability, prerequisite requirements and the semester in which you commenced your course. Changes to this planner may extend the duration of your course.

## Year One

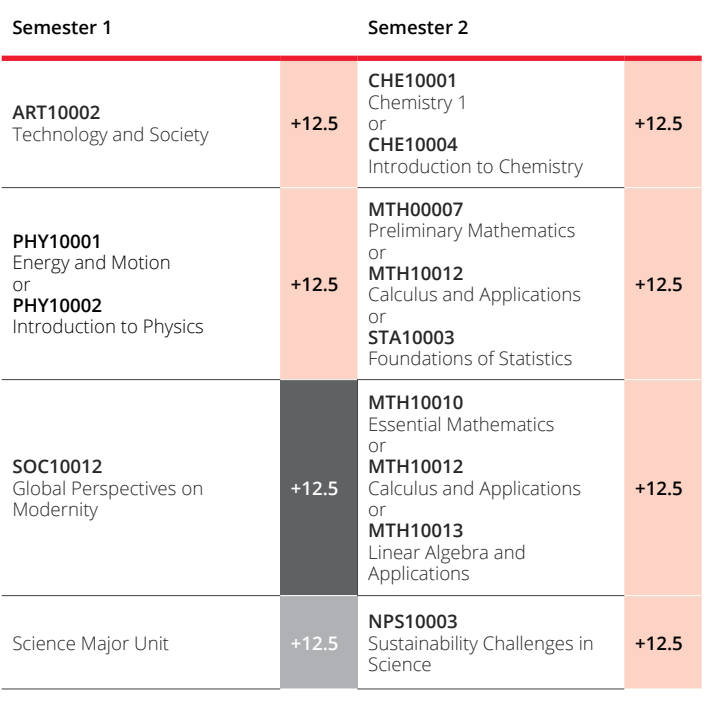

# Year Three

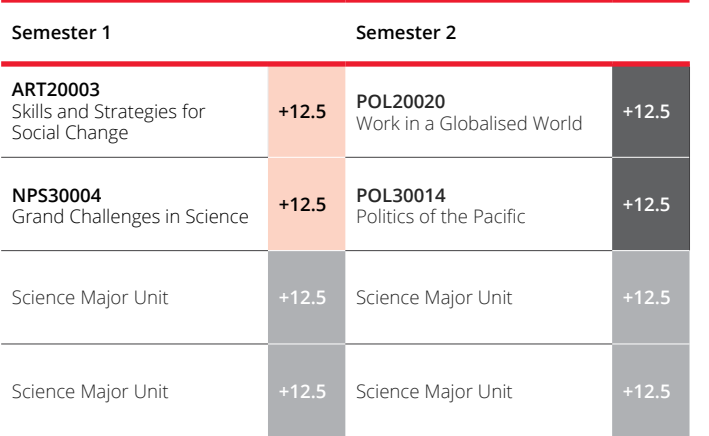

#### **Professional Placement**

itional 6 month

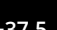

[your course.](http://) The maximum credit points to complete your course will be increased to accommodate the Professional Placement

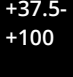

# Optional

# Year Two

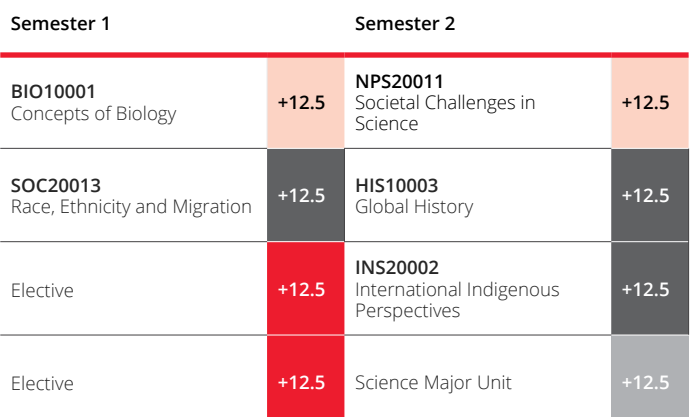

# Year Four

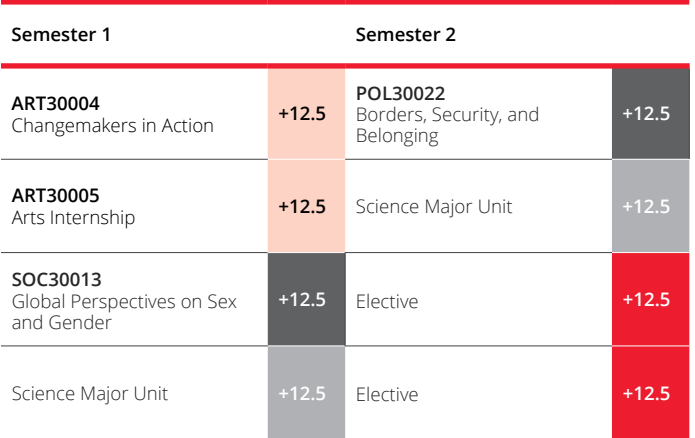